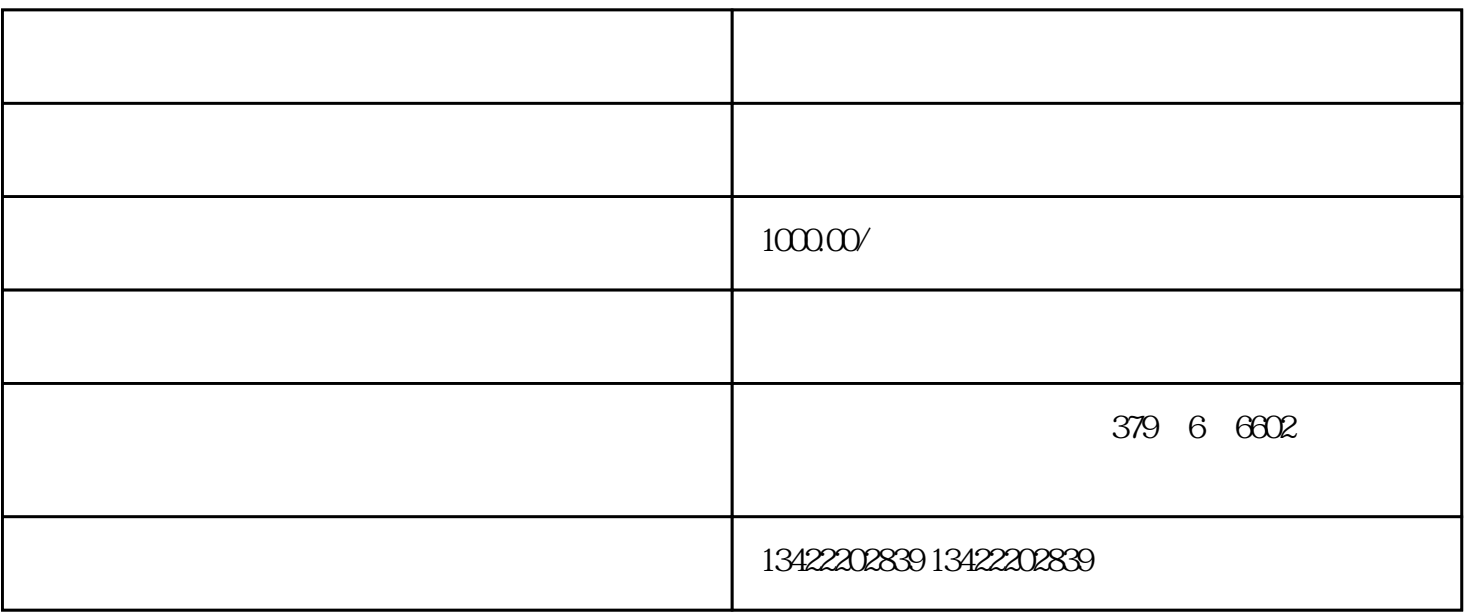

 $1.$ 

 $2.$ 

 $APP$ 

 $\alpha$  $\mathcal{H}$ 

1. 2.商品管理 3.订单管理

 $\overline{4}$ 

 $\overline{5}$ 

二.盒子和橱柜:

四.我的:

三.任务:为了提高客户使用盲箱小程序的频率和频次,商家要设置多项福利活动,包括新增用户测试辅